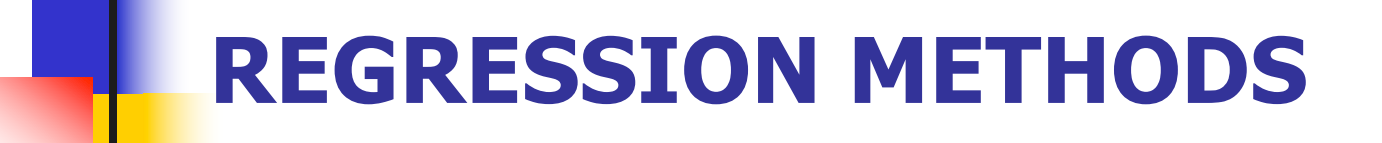

Logistic regression

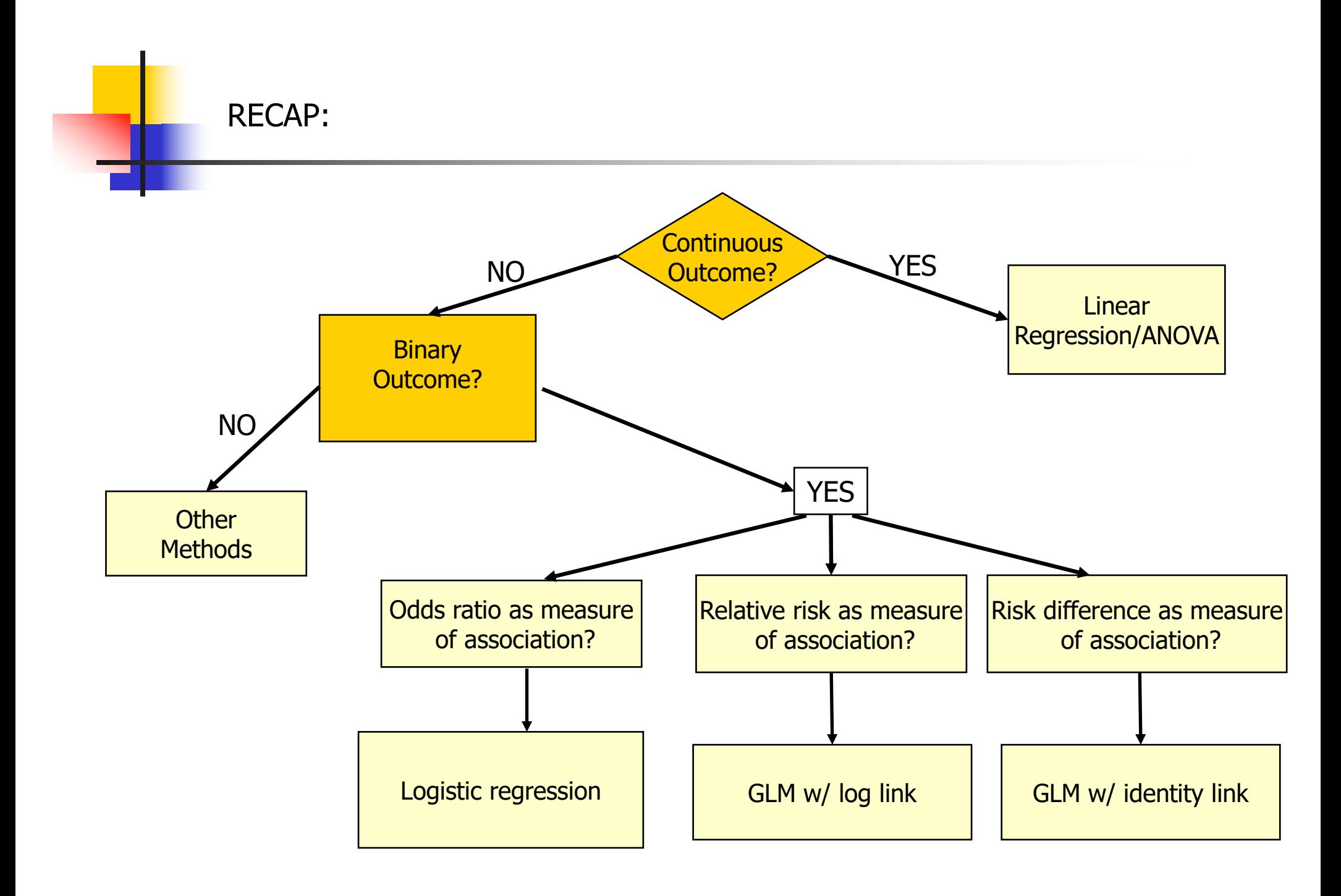

### Logistic Regression: Motivation

- Many scientific questions of interest involve a binary outcome (e.g. disease/no disease)
- **Let's investigate if genetic factors are associated** with presence/absence of coronary heart disease (CHD)

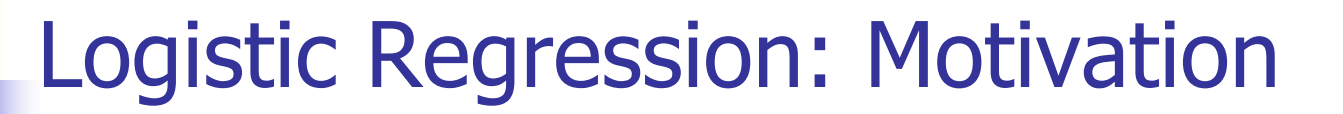

- Scientific questions of interest:
	- **Assess the effect of rs4775401 on CHD**
	- **Example 3 Assess the effect of cholesterol on CHD**
	- **Assess the effect of rs4775401 on CHD after accounting** for cholesterol

#### Logistic Regression: Motivation

#### **n** Scientific question:

- **Assess the effect of rs4775401 on risk of CHD**
- rs4775401 Coded as the number of minor alleles  $0 = C/C$ ,  $1 = C/T$ ,  $2 = T/T$ .

## Motivation: rs4755401 and CHD

Here is a contingency table for the SNP and CHD:

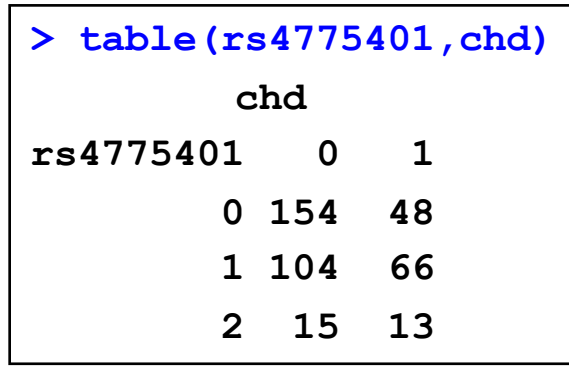

Prevalence of CHD in C/C:  $48/(48+154) = 0.238$ 

Prevalence of CHD in C/T:  $66/(66+104) = 0.388$ 

Prevalence of CHD in T/T:  $13/(13+15) = 0.464$ 

- Does the prevalence of CHD differ across the groups?
- Without using regression, what tool could we use to look for an association between rs4755401 and CHD?

### Motivation: rs4755401 and CHD

Here is a contingency table for the SNP and CHD:

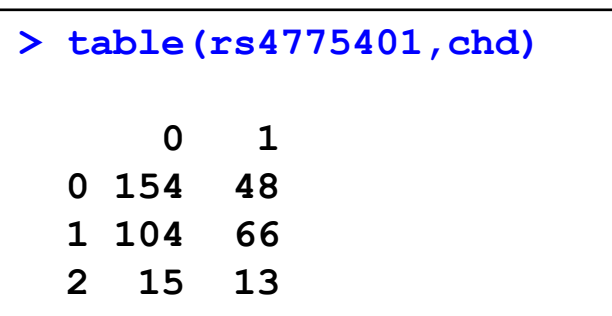

Without using regression, what tool could we use to look for an association?

```
> chisq.test(rs4775401,chd)
Pearson's Chi-squared test
data: rs4775401 and chd
X-squared = 12.657, df = 2, p-value = 0.001785
```
In addition to hypothesis testing, we need to summarize the strength of association between the two variables

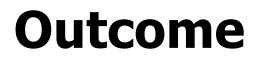

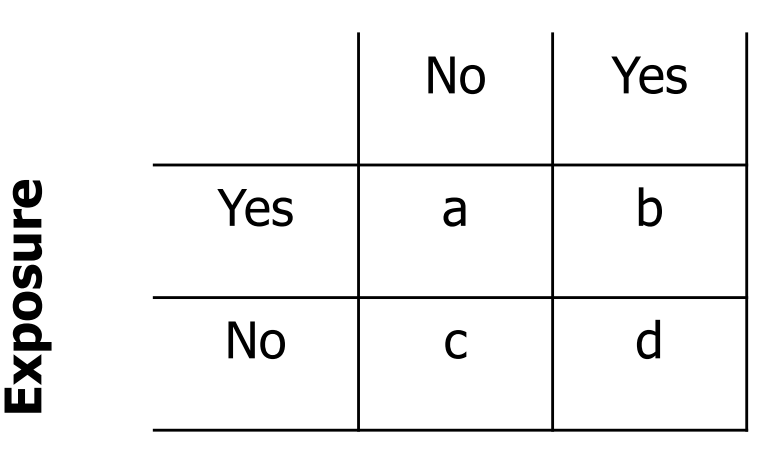

Risk difference  $(RD) = P(outcome|exposed) - P(outcome|not exposed)$  $= (b/(a+b)) - (d/(c+d))$ 

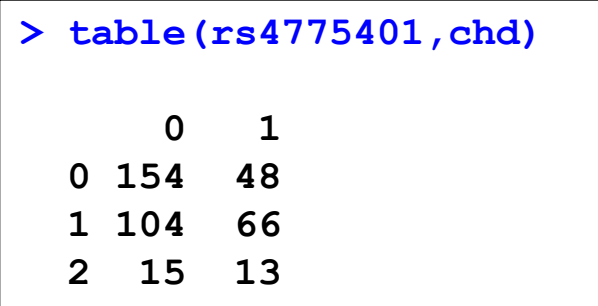

RD(T/T vs C/C) =  $13/(13+15) - 48/(48+154) = 0.464 - 0.238 = 0.226$ 8

#### **Outcome** and the contract of the contract of  $\mathbf{L}$

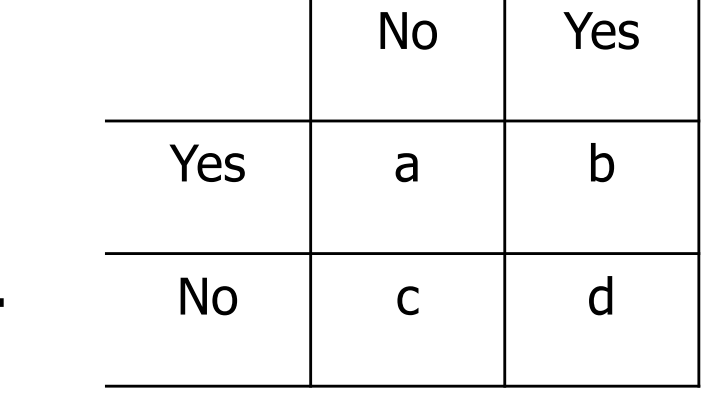

#### **n** Risk difference interpretation

**Exposure**

- **Additive difference in probability (risk) between exposed** and unexposed
- **n** Also called *excess risk*
- $-1 <$  RD  $< 1$
- RD =  $0 \Rightarrow$  no association; risk of outcome same for exposed and unexposed

#### **Outcome**

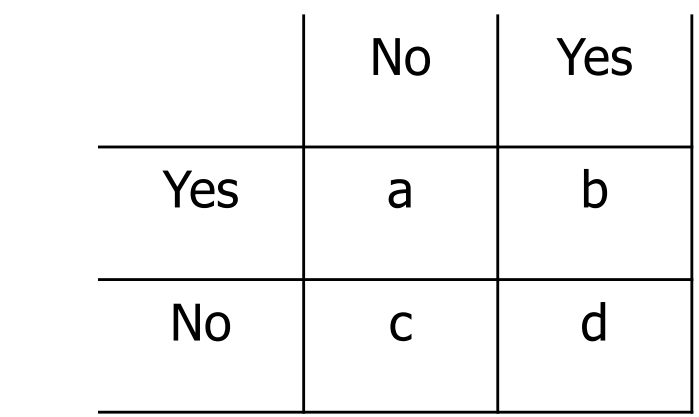

Relative risk  $(RR) = P(outcome|exposed)/P(outcome|not exposed)$  $= (b/(a+b))/(d/(c+d))$ 

**Exposure**

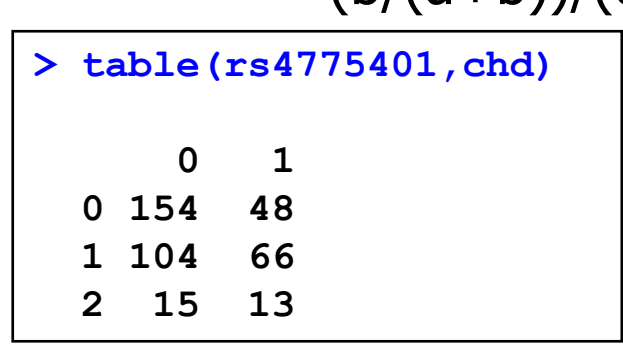

RR(T/T vs C/C) =  $(13/(13+15))$  /  $(48/(48+154))$  = 0.464 / 0.238 = 1.95

#### **Outcome**

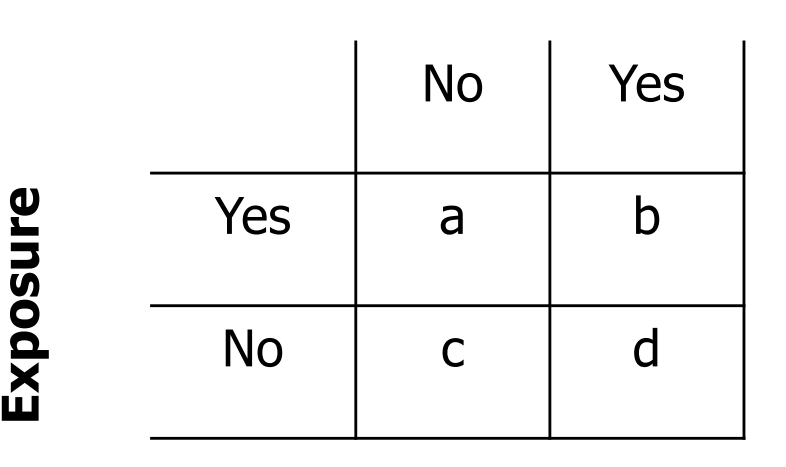

#### Relative risk interpretation

- **n** Multiplicative difference in probability (risk) of outcome among exposed compared to unexposed
- $n \cdot 0 < RR < \infty$
- RR =  $1 \Rightarrow$  no association; risk of outcome same for exposed and unexposed

- The *odds* is the ratio of the risk of having an outcome to the risk of not having the outcome
- **•** If p is the risk of an outcome, then the odds of the outcome are  $p/(1-p)$
- The odds ratio (OR) is the ratio of the odds of the outcome in the "exposed" to the odds of the outcome in the "unexposed":

 $OR = [p_1/(1-p_1)]/[p_0/(1-p_0)] =$  odds ratio

where  $p_1$ =risk in exposed and  $p_0$ =risk in unexposed

- **EXTE:** Like the relative risk, the odds ratio provides a measure of association in a ratio (rather than a difference)
- The odds ratio is the ratio of two ratios (i.e. the ratio of odds)
- The OR approximates RR for rare events
- The OR is more complicated to interpret than the RR (except for rare events), but there are some study designs (namely, case-control studies) where it is not possible to directly estimate the risk ratio, but one can always estimate the odds ratio

- Say the chance of "disease" (D) if you're "exposed"  $(E) = 0.25$
- **Then the** *odds* of getting D (for those who are exposed) are  $0.25/0.75 = 1/3$  or 1:3
- Say the chance of "disease" if you're "not exposed"  $=0.1$
- **Then the** *odds* of getting D (for those who are not exposed) are  $0.1/0.9 = 1/9$  or 1:9
- Then the disease odds ratio (ratio of the odds of disease in the exposed to the odds of disease in the unexposed) is

 $(1/3)/(1/9) = 3$ 

Q: What is the risk ratio here? 2.5

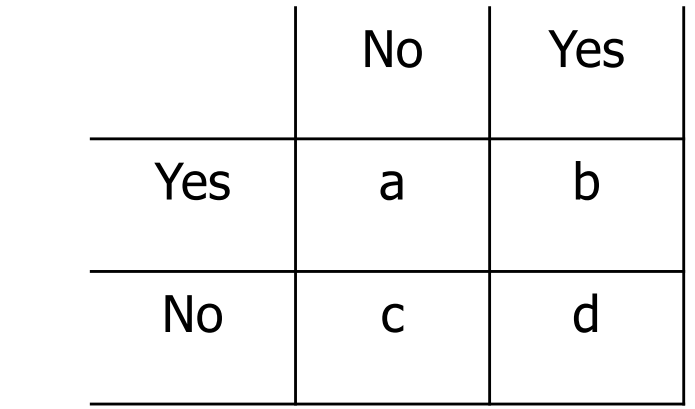

- $Odds = P/(1-P)$
- Odds ratio  $(OR) = Odds(outcome|exposed)/Odds(outcome|not exposed)$ 
	- $= ((b/(a+b))/(a/(a+b)))/((d/(c+d))/(c/(c+d)))$

$$
= (b/a)/(d/c) = (bc)/(ad)
$$

```
> table(rs4775401,chd)
      0 1
    0 154 48
    1 104 66
  2 15 13
```
OR(T/T vs C/C) =  $(13/15)$  /  $(48/154)$  = 2.78

**Exposure**

## **Outcome** No Yes **Exposure** Yes a b Measures of association for binary outcomes

 $No$  c d

- **n** Odds ratio interpretation
	- **n** Multiplicative difference in odds of outcome between exposed and unexposed
	- $0 <$  OR  $< \infty$
	- $\blacksquare$  OR = 1  $\Rightarrow$  no association; odds of outcome same for exposed and unexposed

## Pros and cons of measures of association

- $\blacksquare$  RD is appealing because it directly communicates absolute increase in risk
	- **n** Often more policy relevant than relative measures
- $\blacksquare$  RR more directly interpretable than OR (most people don't have an intuitive understanding of odds)
- OR estimable in case-control studies where RR and RD are not
- For rare outcomes, OR  $\approx$  RR

#### Logistic Regression: Motivation

- $\blacksquare$  The chi-squared test is adequate for investigating the association between two categorical variables
- But what if we want to investigate the association between a continuous predictor like cholesterol and a binary outcome like CHD?
- $\blacksquare$  Or what if we want to adjust for potential confounders?
- **n** Logistic regression will provide us with a tool for this

#### Binary outcome and continuous exposure

- Objective: Estimate association between binary outcome and continuous exposure
- $\blacksquare$  Y = binary response (0=no, 1=yes)  $X =$  continuous exposure  $p = E(Y | X) = P(Y = 1 | X)$
- $\blacksquare$  One solution fit a linear model

$$
E(Y | X) = P(Y = 1 | X) = \beta_0 + \beta_1 X
$$

- **n** This is just a standard linear model except our outcome is binary
- **n** Interpretation of  $\beta_1$ ?
- **n** Problems with this approach?

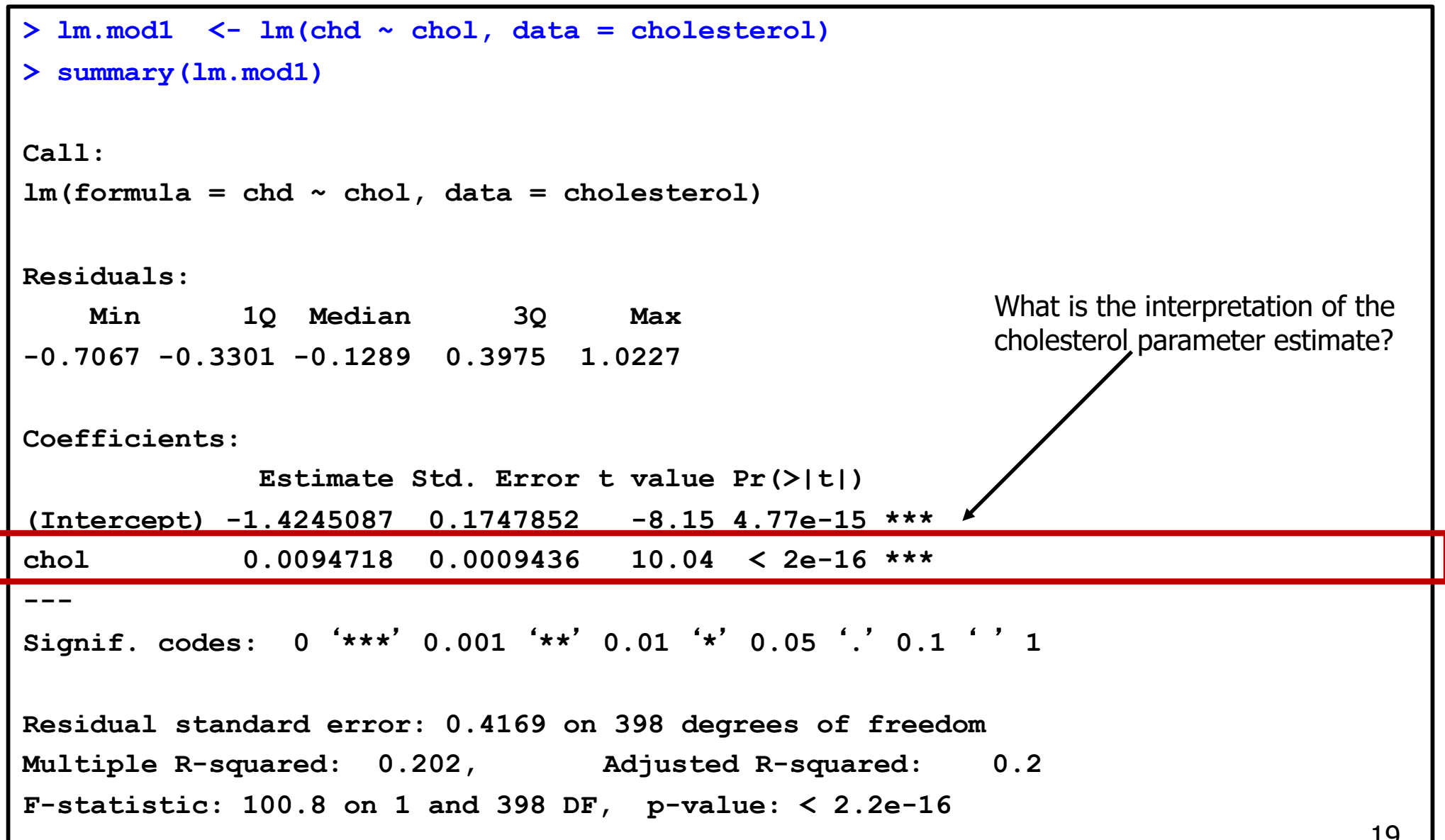

#### Binary outcome and continuous exposure

- Alternative: use a transformation that maps  $P(Y = 1|X)$  to the real line
- Let  $logit(\rho) = log(\rho/(1-\rho)))$ .
- $\boldsymbol{\cdot} \ \ \rho$   $\in$   $(0,\,1)$
- $p/(1 \rho) \in (0, \, \infty)$
- $\,\cdot\,\,\, \log(\rho/(1 \rho)) \! \in ($  -∞, ∞)  $\,$

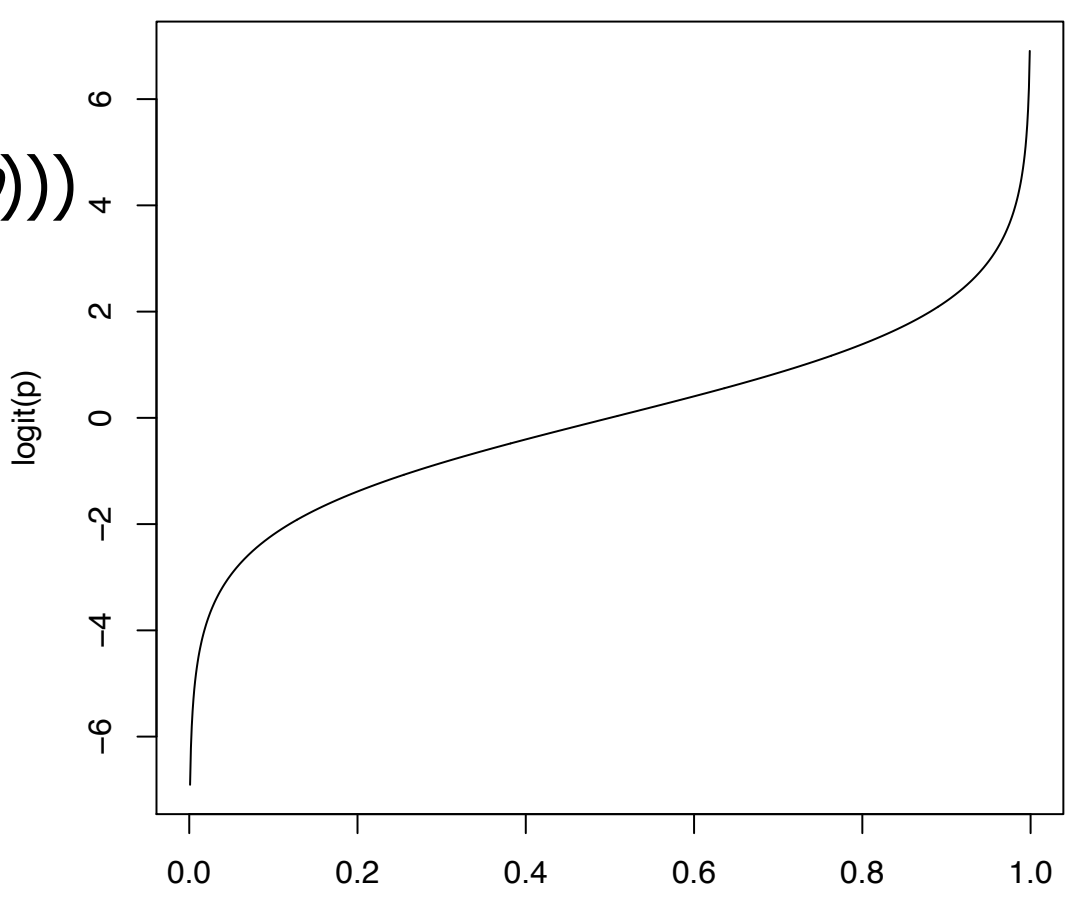

p

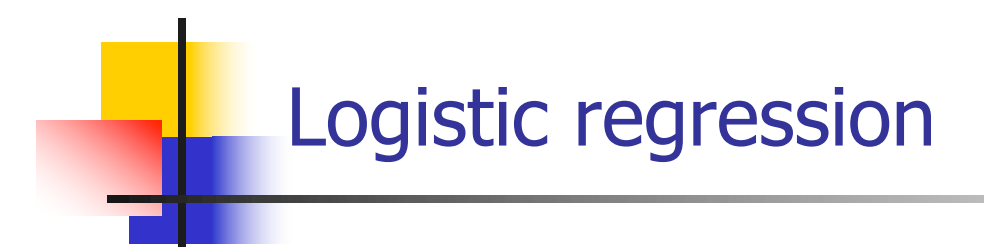

 $logit(\rho) = log(\rho / (1 - \rho)))$ … this ensures that p lies between 0 and 1

Regress logit( $\rho$ ) on X

 $logit[E(Y|X)] = log[P(Y=1|X)/(1-P(Y=1|X))] = \beta_0 + \beta_1 X$ 

**n** It turns out that the slope coefficients in logistic regression are readily interpretable: they are just log odds ratios!

Interpretation of logistic regression parameters

#### § On the log-odds scale  $log[odds(Y=1|X = (c+1))] = \beta_0 + \beta_1(c+1)$  $-$  log[odds(Y=1|X = c)]  $= \beta_0 + \beta_1 c$  $log[odds(Y=1|X = (c+1))] - log[odds(Y=1|X = c)] = \beta_1$  $log[odds(Y=1|X = (c+1))/odds(Y=1|X = c)] = \beta_1$  $log[OR] = \beta_1$ Odds Ratio (OR)

- That is, for two observations that differ by one unit in X there is a difference of  $\beta_1$  in their log odds of Y = 1
- $\blacksquare$  Or, equivalently, the log of the ratio of the odds of Y = 1 (i.e. the log OR) for two units that differ in X by one unit is  $\beta_{\scriptscriptstyle 1}$

Interpretation of logistic regression parameters

By exponentiating we arrive at a simpler interpretation

 $exp(log(OR)) = exp(\beta_1)$  $OR = exp(\beta_1)$ 

- So for two observations that differ in  $X$  by one unit there is a multiplicative difference in their odds of  $Y = 1$  of  $exp(\beta_1)$
- Or, equivalently, the ratio of the odds of  $Y = 1$  (i.e., the odds ratio) for two observations that differ in X by one unit is  $\exp(\beta_1)$

```
> glm.mod1 <- glm(chd ~ chol, family = "binomial")
> summary(glm.mod1)
Call:
glm(formula = chd ~ chol, family = "binomial", data = cholesterol)
Deviance Residuals: 
   Min 1Q Median 3Q Max 
-1.7437 -0.8219 -0.4852 0.9096 2.4536 
Coefficients:
            Estimate Std. Error z value Pr(>|z|) 
(Intercept) -11.09600 1.29881 -8.543 < 2e-16 ***
chol 0.05498 0.00678 8.109 5.12e-16 ***
---
Signif. codes: 0 '***' 0.001 '**' 0.01 '*' 0.05 '.' 0.1 ' ' 1
(Dispersion parameter for binomial family taken to be 1)
   Null deviance: 499.98 on 399 degrees of freedom
Residual deviance: 409.71 on 398 degrees of freedom
AIC: 413.71
Number of Fisher Scoring iterations: 4
```
<sup>w</sup> What do these results tell us about the relationship between cholesterol and CHD?

```
> glm.mod1 <- glm(chd ~ chol, family = "binomial")
> summary(glm.mod1)
Call:
glm(formula = chd ~ chol, family = "binomial", data = cholesterol)
Deviance Residuals: 
   Min 1Q Median 3Q Max 
-1.7437 -0.8219 -0.4852 0.9096 2.4536 
Coefficients:
            Estimate Std. Error z value Pr(>|z|) 
(Intercept) -11.09600 1.29881 -8.543 < 2e-16 ***
chol 0.05498 0.00678 8.109 5.12e-16 ***
---
Signif. codes: 0 '***' 0.001 '**' 0.01 '*' 0.05 '.' 0.1 ' ' 1
(Dispersion parameter for binomial family taken to be 1)
   Null deviance: 499.98 on 399 degrees of freedom
Residual deviance: 409.71 on 398 degrees of freedom
AIC: 413.71
Number of Fisher Scoring iterations: 4
```
Comparing two people who differ in cholesterol by 1 mg/dl, the log odds of CHD are higher by 0.055 for the individual with higher cholesterol

- Differences in log odds are pretty spectacularly difficult to interpret!
- $\cdot$  It would be much better to exponentiate the coefficients and report odds ratios

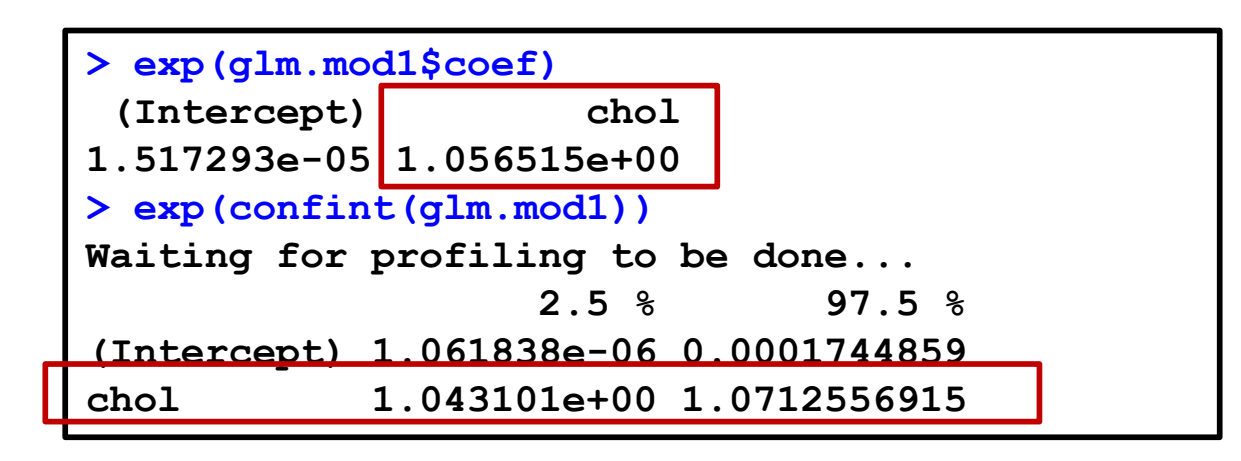

Comparing two people who differ in cholesterol by 1 mg/dl, the odds of CHD are higher by a factor of 1.06 (95% CI: 1.04, 1.07) for the individual with higher cholesterol

- A 1 mg/dl difference is very small, so we might be interested in estimating the OR associated with a larger difference such as 10 mg/dl
- $\cdot$  In this case, just as in linear regression we just need to multiply our coefficient by the appropriate factor

```
> exp(10*glm.mod1$coef)
                         chol
        6.466861e-49 1.732831e+00
```
Comparing two people whose cholesterol levels differ by 10 mg/dl, the person with the higher cholesterol has 1.73 times higher odds of CHD compared to the person with lower cholesterol.

## Multivariable logistic regression

- Often we are interested in examining associations between multiple predictors simultaneously and a binary outcome
- $\cdot$  Multiple logistic regression follows same pattern as linear regression

 $logit[E(Y|X)] = \beta_0 + \beta_1X_1 + \beta_2X_2 + \dots + \beta_nX_n$ 

•  $exp(\beta_j)$  interpreted as the OR associated with a one unit change in the  $j'$ th predictor, among individuals with other predictors at same levels (or holding other predictors constant/controlling for/adjusting for etc.)

#### Motivating example

```
> glm.mod2 <- glm(chd ~ chol+factor(rs4775401), family = "binomial", data = cholesterol)
> summary(glm.mod2)
Call:
glm(formula = chd ~ chol + factor(rs4775401), family = "binomial", 
   data = cholesterol)
Deviance Residuals: 
   Min 1Q Median 3Q Max 
-1.5528 -0.7810 -0.4585 0.8037 2.6275 
Coefficients:
                   Estimate Std. Error z value Pr(>|z|) 
(Intercept) -11.625209 1.335335 -8.706 < 2e-16 ***
chol 0.055443 0.006872 8.069 7.11e-16 ***
factor(rs4775401)1 0.794212 0.259257 3.063 0.00219 ** 
factor(rs4775401)2 1.138308 0.464317 2.452 0.01422 * 
---
Signif. codes: 0 '***' 0.001 '**' 0.01 '*' 0.05 '.' 0.1 ' ' 1
(Dispersion parameter for binomial family taken to be 1)
   Null deviance: 499.98 on 399 degrees of freedom
Residual deviance: 397.27 on 396 degrees of freedom
AIC: 405.27
Number of Fisher Scoring iterations: 4
```
## Motivating example

• As we have seen before, exponentiating the coefficients gives us odds ratios

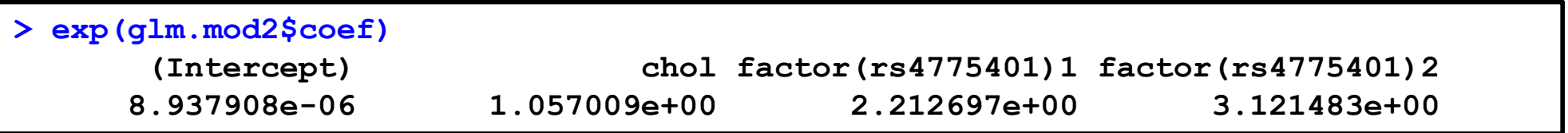

- § A one mg/dl increase in cholesterol is associated with 1.06 times higher odds of CHD after adjusting for genotype
- § We can also obtain confidence intervals for the odds ratios

```
> exp(confint(glm.mod2))
                       2.5 % 97.5 %
(Intercept) 5.776075e-07 0.0001096301
chol 1.043422e+00 1.0719733312
factor(rs4775401)1 1.336145e+00 3.6998174205
factor(rs4775401)2 1.250542e+00 7.8187264825
```
## Hypothesis testing for logistic regression

- <sup>n</sup> Maximum likelihood is the standard method of estimating parameters from logistic models and is based on finding the estimates which maximize the joint probability for the observed data under the chosen model.
- $\blacksquare$  The Wald test uses maximum likelihood estimates (MLE) and their standard errors to conduct hypothesis tests
- **n** Test: H<sub>0</sub>:  $\beta_j = 0$  (no association) vs. H<sub>A</sub>:  $\beta_i \neq 0$
- Construct a z-score:

$$
z = \frac{\hat{\beta}_j}{SE(\hat{\beta}_j)} \sim N(0, 1) \Rightarrow Wald Test
$$

#### Motivating example

```
> glm.mod2 <- glm(chd ~ chol+factor(rs4775401), family = "binomial", data = cholesterol)
> summary(glm.mod2)
Call:
glm(formula = chd ~ chol + factor(rs4775401), family = "binomial", 
   data = cholesterol)
Deviance Residuals: 
   Min 1Q Median 3Q Max 
-1.5528 -0.7810 -0.4585 0.8037 2.6275 
Coefficients:
                   Estimate Std. Error z value Pr(>|z|)
(Intercept) -11.625209 1.335335 -8.706 < 2e-16 ***
chol 0.055443 0.006872 8.069 7.11e-16 ***
factor(rs4775401)1 0.794212 0.259257 3.063 0.00219 ** 
factor(rs4775401)2 1.138308 0.464317 2.452 0.01422 * 
---
Signif. codes: 0 '***' 0.001 '**' 0.01 '*' 0.05 '.' 0.1 ' ' 1
(Dispersion parameter for binomial family taken to be 1)
   Null deviance: 499.98 on 399 degrees of freedom
Residual deviance: 397.27 on 396 degrees of freedom
AIC: 405.27
Number of Fisher Scoring iterations: 4
                                                             Wald statistics and p-values for 
                                                             each parameter
```
### Likelihood ratio test

- The likelihood ratio statistic is useful in comparing nested models.  $(LRT = likelihood ratio test)$
- This allows us to test hypotheses about multiple parameters simultaneously such as

$$
H_0: \beta_1 = \beta_2 = 0 \text{ vs }
$$

 $H_A$ : at least one parameter not equal to 0

- § In order to use the LRT we must fit a nested hierarchy of models
- For example:

Model 1: logit  $p_i = \beta_0 + \beta_1$ chol<sub>i</sub> Model 2: logit  $p_i = \beta_0 + \beta_1$ chol<sub>i</sub> +  $\beta_2$ SNP<sub>1i</sub> +  $\beta_3$ SNP<sub>2i</sub>

#### Likelihood ratio test

- $\blacksquare$  The LRT allows us to test the significance of the additional parameters in the larger model.
- Model 1: logit  $p_i = \beta_0 + \beta_1$ chol<sub>i</sub> Model 2: logit  $p_i = \beta_0 + \beta_1$ chol<sub>i</sub> +  $\beta_2$ SNP<sub>1i</sub> +  $\beta_3$ SNP<sub>2i</sub>
- Example: Compare model 1 to model 2

H<sub>0</sub>: 
$$
\beta_2 = \beta_3 = 0
$$
  
LRT = -2 [L<sub>1</sub> - L<sub>2</sub>] ~  $\chi^2$ 

 $df = #$  parameters being tested

## Example: Likelihood ratio test

```
> lrtest(glm.mod1,glm.mod2)
Likelihood ratio test
Model 1: chd ~ chol
Model 2: chd ~ chol + factor(rs4775401)
  #Df LogLik Df Chisq Pr(>Chisq) 
1 2 -204.85 
2 4 -198.63 2 12.44 0.001989 **
---
Signif. codes: 0 '***' 0.001 '**' 0.01 '*' 0.05 '.' 0.1 ' ' 1
```
**n** After accounting for cholesterol, there is a statistically significant association between rs4775401 and CHD

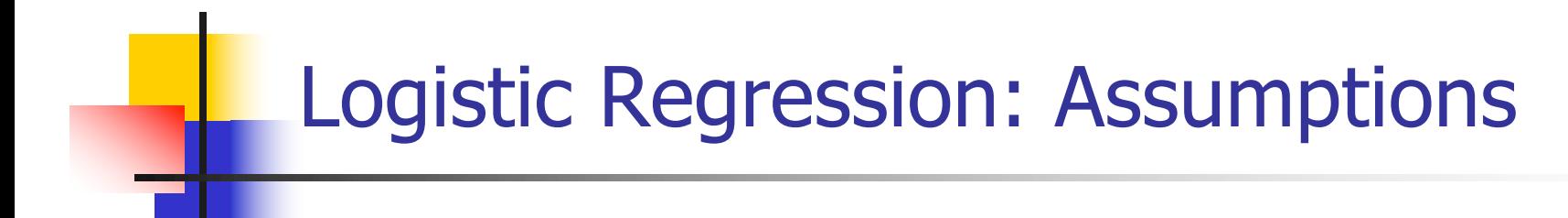

- 1. Logit( $E[Y|x]$ ) is related linearly to x
- 2. Y's are independent of each other

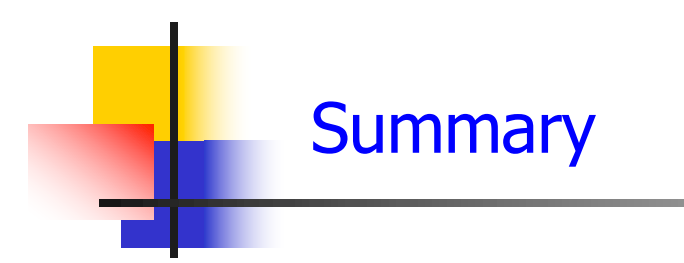

We have considered:

- Measures of association for binary outcomes
- **Logistic regression** 
	- **•** Interpretation
	- **•** Estimation
	- § Hypothesis testing

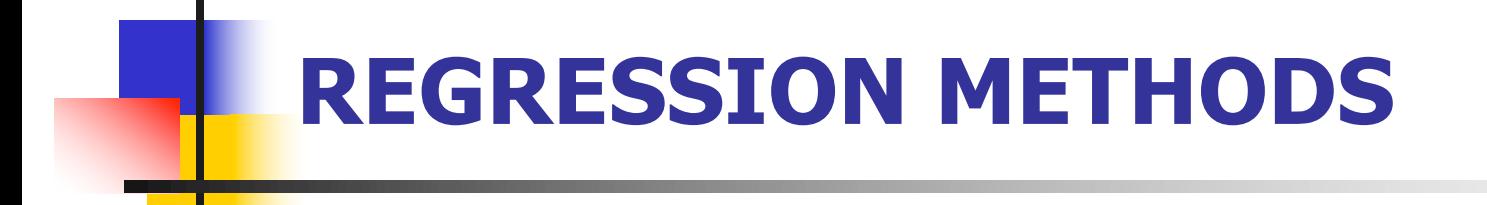

Generalized linear models

## Generalized linear models

#### ■ So far we have considered :

- Continuous outcomes linear regression/ANOVA
- Binary outcomes logistic regression
- § Generalized linear models (GLMs) provide a way to model
	- Continuous and binary outcomes
	- Additional types of outcome variables (e.g. counts)
	- Additional functional forms for the relationship between outcomes and predictors

#### Generalized Linear Models

- § GLMs allow us to estimate regression models for outcomes arising from exponential family distributions. This family includes many familiar distributions including Normal, Binomial and Poisson.
- A GLM is specified based on three components:
	- § Outcome distribution
	- **•** Linear predictor
	- **•** Link function
- We will see that linear and logistic regression are both GLMs with specific choice of outcome and link function!

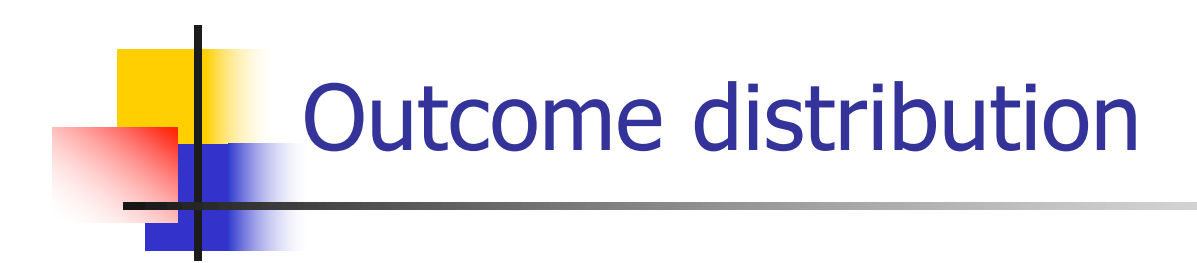

■ The first step in fitting a GLM is to choose an appropriate distribution for your outcome

§ Examples

- § Continuous outcome Normal
- Binary outcome Binomial
- Count outcome Poisson

#### Linear predictor

■ After specifying a distribution for the outcome, we specify the linear predictor,  $g[E(Y)] = \beta_0 + \beta_1 x_1 + ... + \beta_p x_p$ 

- **This is just the systematic piece of our** regression model
- As in other regression models we have seen, we need to identify the set of covariates to be included

## Link function

## Finally, we specify a link function,  $g[E(Y)]$ :  $g[E(Y)] = \beta_0 + \beta_1 x_1 + ... + \beta_p x_p$

- $\blacksquare$  This describes the functional form of the relationship between E(Y) and the linear predictor
- **In linear regression, we use the** *identity link* function  $q[E(Y)] = E(Y)$
- **In logistic regression, we use the** *logit link*  $function$  g[(E(Y)] = log[E(Y)/(1-E(Y))]

## Generalized linear models

#### A few example GLMS:

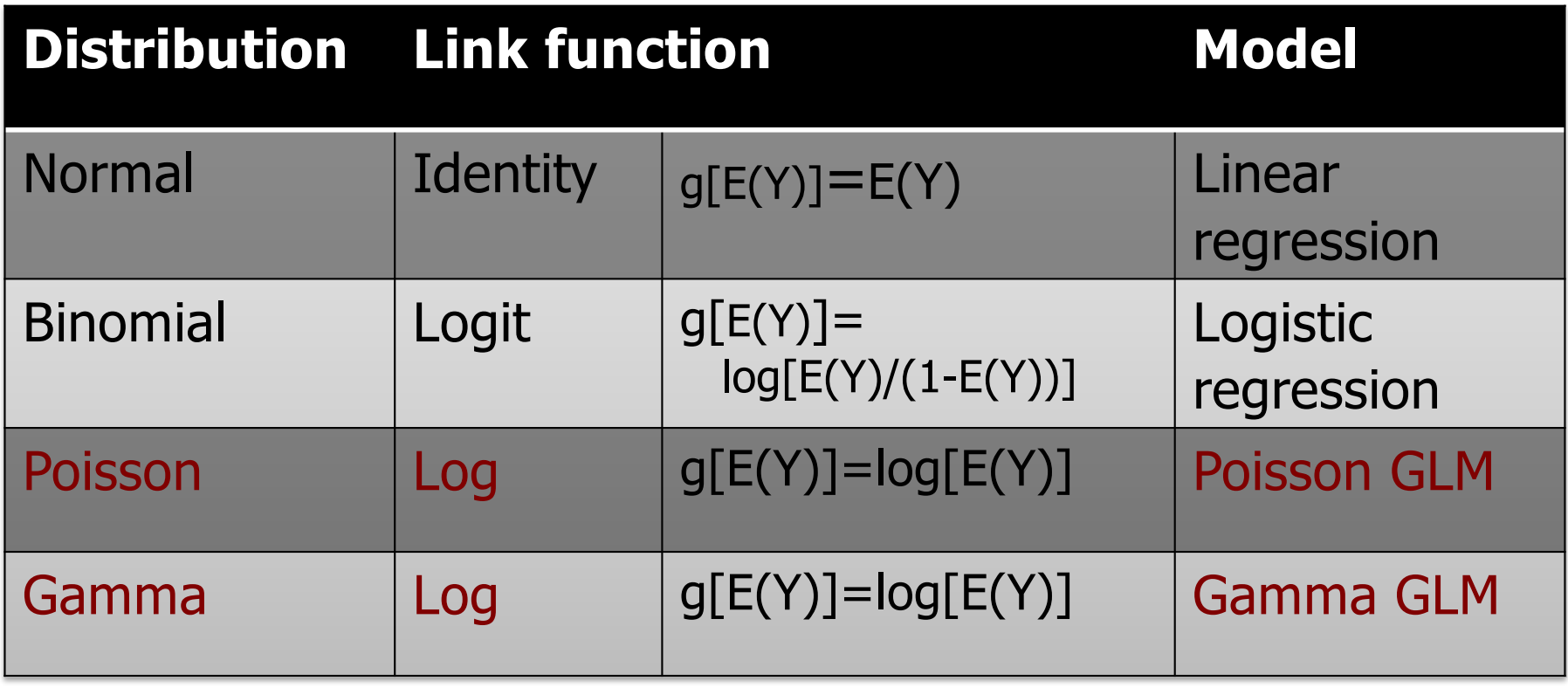

## Alternatives to logistic regression

- Odds ratio is limited by difficulty of interpretation
- $\blacksquare$  Relative risk is more interpretable
- $\blacksquare$  To estimate a relative risk using regression we can use the log linear model:  $log[E(Y|X)] = \beta_0 + \beta_1 X$
- **n** This is sometimes referred to as "relative risk" regression"
- **n** exp( $\beta_1$ ) is the relative risk associated with a oneunit increase in x

## Modified Poisson regression

- § To estimate the relative risk, we could use a binomial GLM with log link.
	- It turns out that estimation for this model is very challenging and results are sensitive to outliers in X
- An alternative approach that performs better in practice is modified Poisson regression
- This method uses a Poisson GLM with log link
- Using a Poisson model for binary data will give incorrect standard errors because the variance for binary outcomes differs from the variance for Poisson outcomes
- We can combine the Poisson GLM with a robust variance estimator to account for this violation of the model's assumptions

#### Modified Poisson regression

```
> glm.rr <- glm(chd ~ chol+factor(rs4775401), family = "poisson", data = cholesterol)
> coeftest(glm.rr, vcov = sandwich)
 z test of coefficients:
                    Estimate Std. Error z value Pr(>|z|) 
(Intercept) -7.0649420 0.5860408 -12.0554 < 2.2e-16 ***
chol 0.0296341 0.0027524 10.7668 < 2.2e-16 ***
factor(rs4775401)1 0.4151094 0.1444449 2.8738 0.004055 ** 
factor(rs4775401)2 0.6384162 0.2000234 3.1917 0.001414 ** 
---
Signif. codes: 0 '***' 0.001 '**' 0.01 '*' 0.05 '.' 0.1 ' ' 1
```
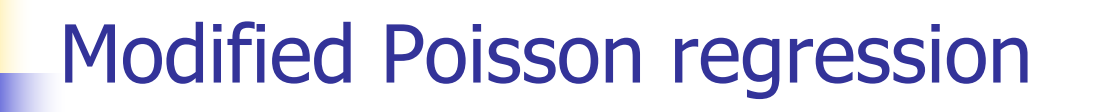

Relative risk of CHD associated with 1 mg/dl increase in cholesterol is 1.03.

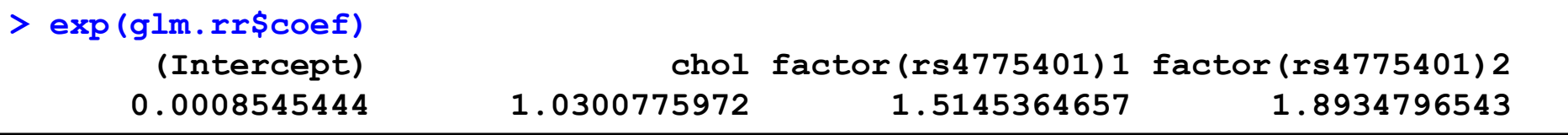

• Compare this to the odds ratio we obtained earlier using logistic regression

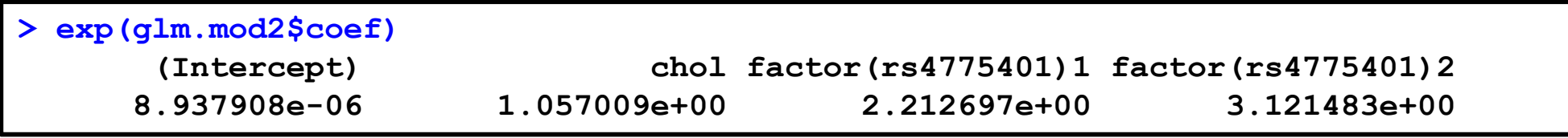

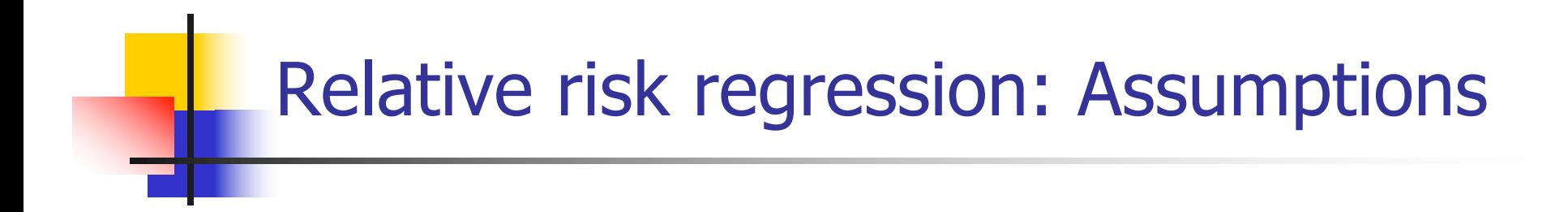

- 1.  $log(E[Y|x]) = log(P(Y=1 | x)$  is related linearly to x Warning: this can lead to predicted probabilities  $> 1$
- 2. Y's are independent of each other

#### Risk difference regression

- Recall, we also considered fitting a linear model to binary outcome data
- $\cdot$  This allows us to estimate differences in risk associated with a 1 unit difference in the predictor
- By using robust standard errors, we can account for violation of the assumptions of normality and equal variance

```
50
> glm.rd <- glm(chd ~ chol+factor(rs4775401), family = "gaussian", data = cholesterol)
> coeftest(glm.rd, vcov = sandwich)
 z test of coefficients:
                     Estimate Std. Error z value Pr(>|z|) 
(Intercept) -1.48541657 0.13724141 -10.8234 < 2.2e-16 ***
chol 0.00939240 0.00076156 12.3331 < 2.2e-16 ***
factor(rs4775401)1 0.14274314 0.04231723 3.3732 0.0007431 ***
factor(rs4775401)2 0.21210838 0.08223706 2.5792 0.0099020 ** 
---
Signif. codes: 0 '***' 0.001 '**' 0.01 '*' 0.05 '.' 0.1 ' ' 1
```
## Risk difference regression

- § A 1 mg/dl difference is very small, so we might be interested in estimating the RD associated with a larger difference such as 10 mg/dl
- § Comparing two people with the same rs4775401 genotype whose cholesterol levels differ by 10 mg/dl, the risk of CHD for the person with the higher cholesterol is 9.4% higher (in absolute terms) compared to the person with lower cholesterol
- **n** Comparing two people with the same cholesterol level, a person with rs4775401 C/T is estimated to have risk of CHD 14.3% higher (in absolute terms) than a person with rs4775401 C/C
- <sup>n</sup> Comparing two people with the same cholesterol level, a person with rs4775401 T/T is estimated to have risk of CHD 21.2% higher (in absolute terms) than a person with rs4775401 C/C

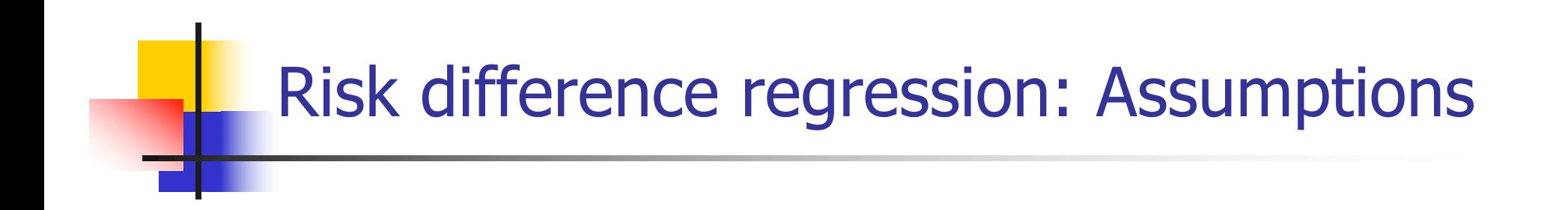

- 1. E[Y|x] =  $P(Y=1|x)$  is related linearly to x Warning: this can lead to predicted probabilities  $> 1$  or  $< 0$
- 2. Y's are independent of each other

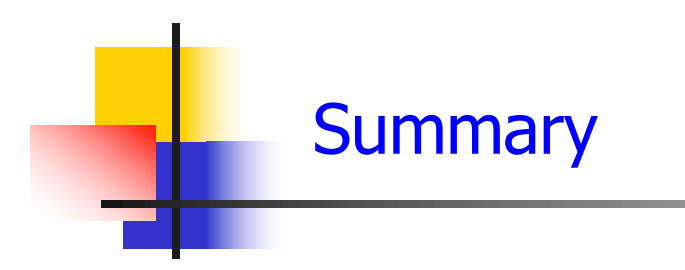

We have considered:

- **Logistic regression** 
	- **•** Interpretation
	- Estimation
- Generalized linear models
	- Relative risk regression
	- Risk difference regression

#### **Exercise**

- Work on Exercise 13-17
	- **Try each exercise on your own**
	- **n** Make note of any questions or difficulties you have
	- **At 1:15PT** we will meet as a group to go over the solutions and discuss your questions

## Module summary

- <sup>n</sup> In this module we have covered a variety of regression methods that can be used to analyze continuous and binary outcomes:
- Continuous outcomes
	- Simple linear regression
	- Multiple linear regression
	- $\blacksquare$  ANOVA
- **Binary outcomes** 
	- **Logistic regression**
	- **Relative risk regression**
	- **Risk difference regression**
- These methods are foundational for many statistical analyses, and we hope you will be able to apply them to your future research!

## Everything is regression!

(Professor Scott Emerson)

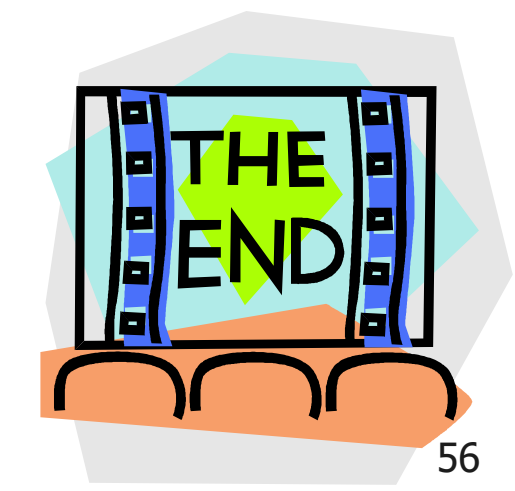